## **Inhaltsverzeichnis**

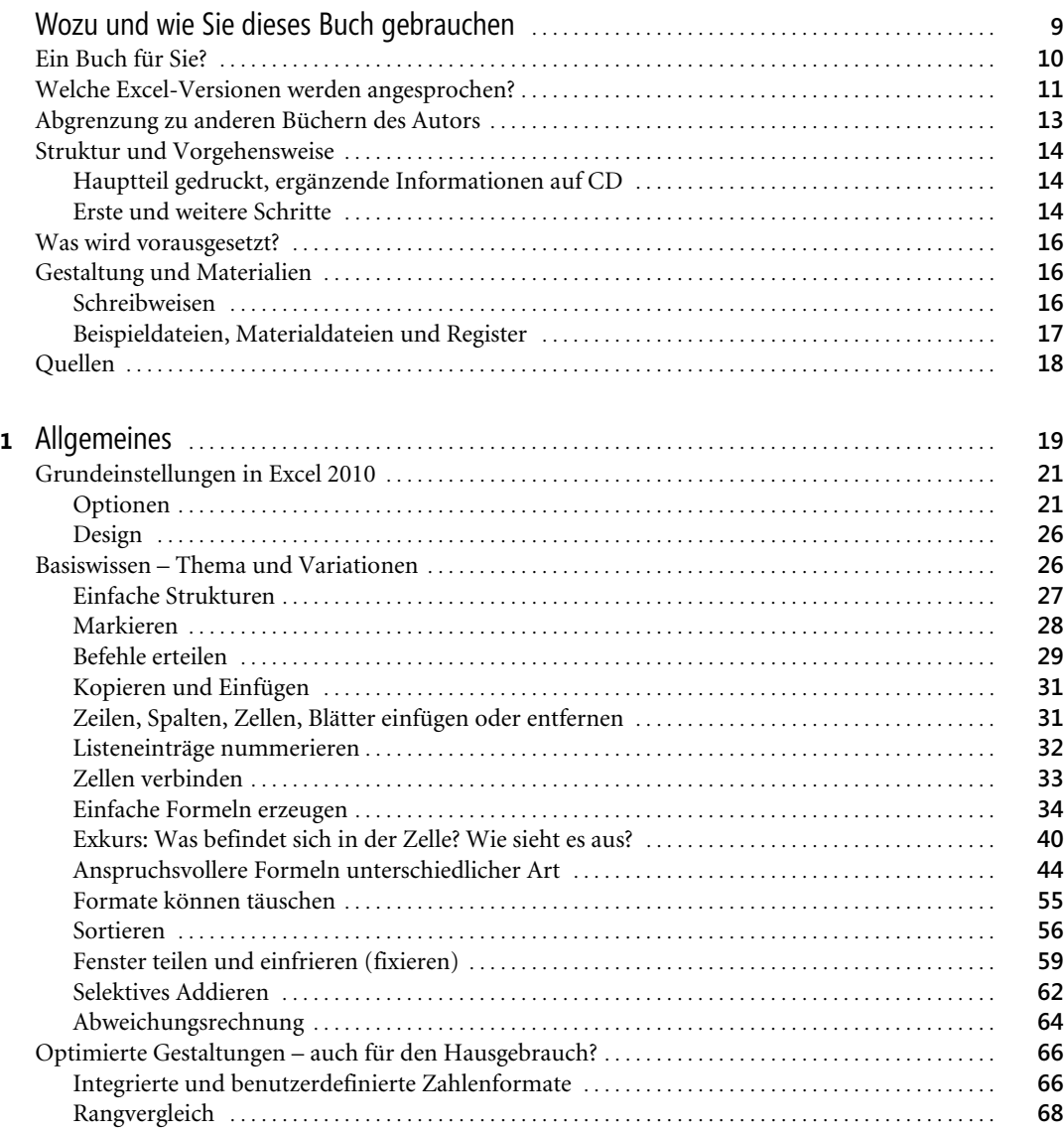

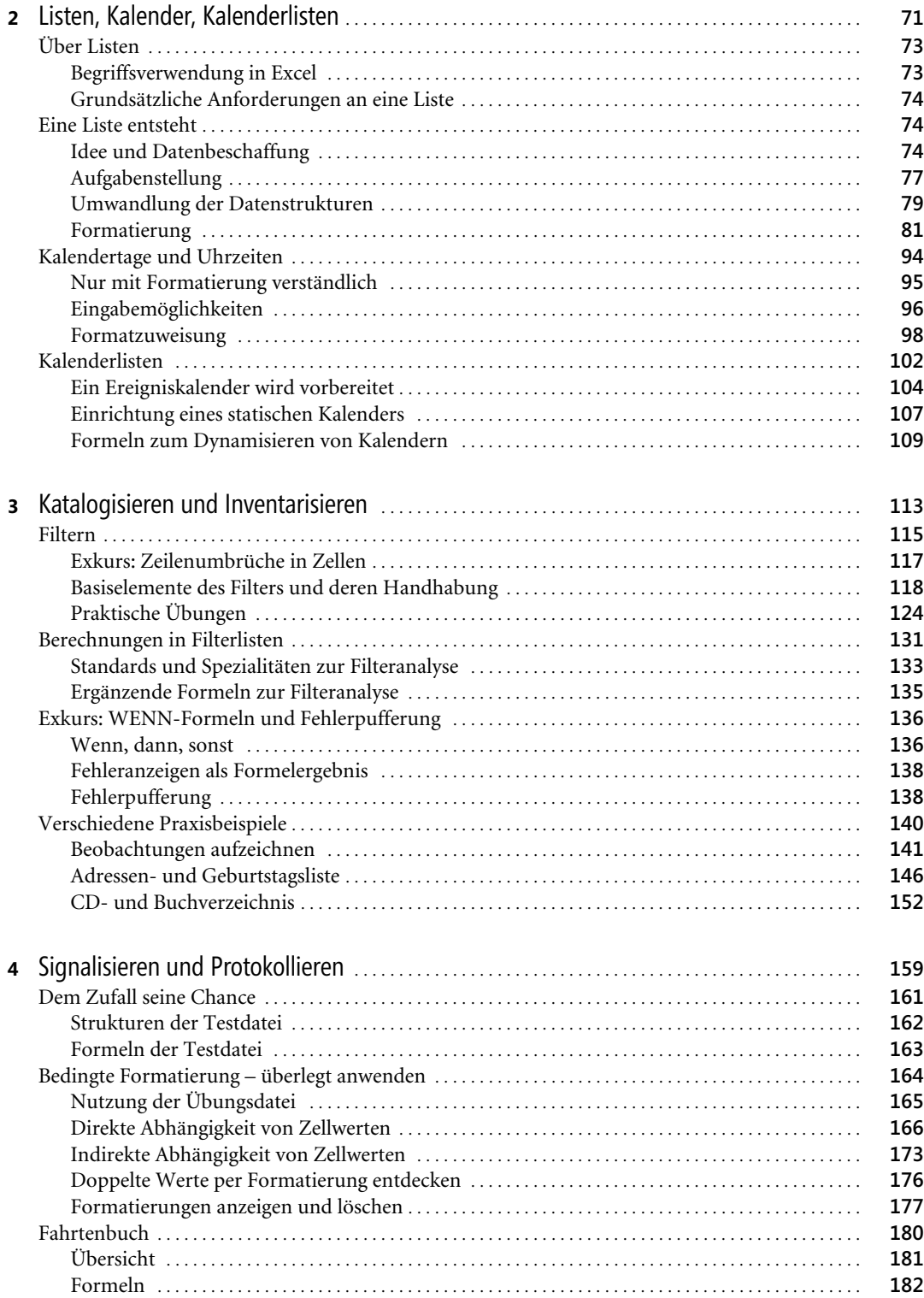

Excel für den Hausgebrauch, © 2011 Microsoft Press Deutschland, ISBN 978-3-86645-544-3

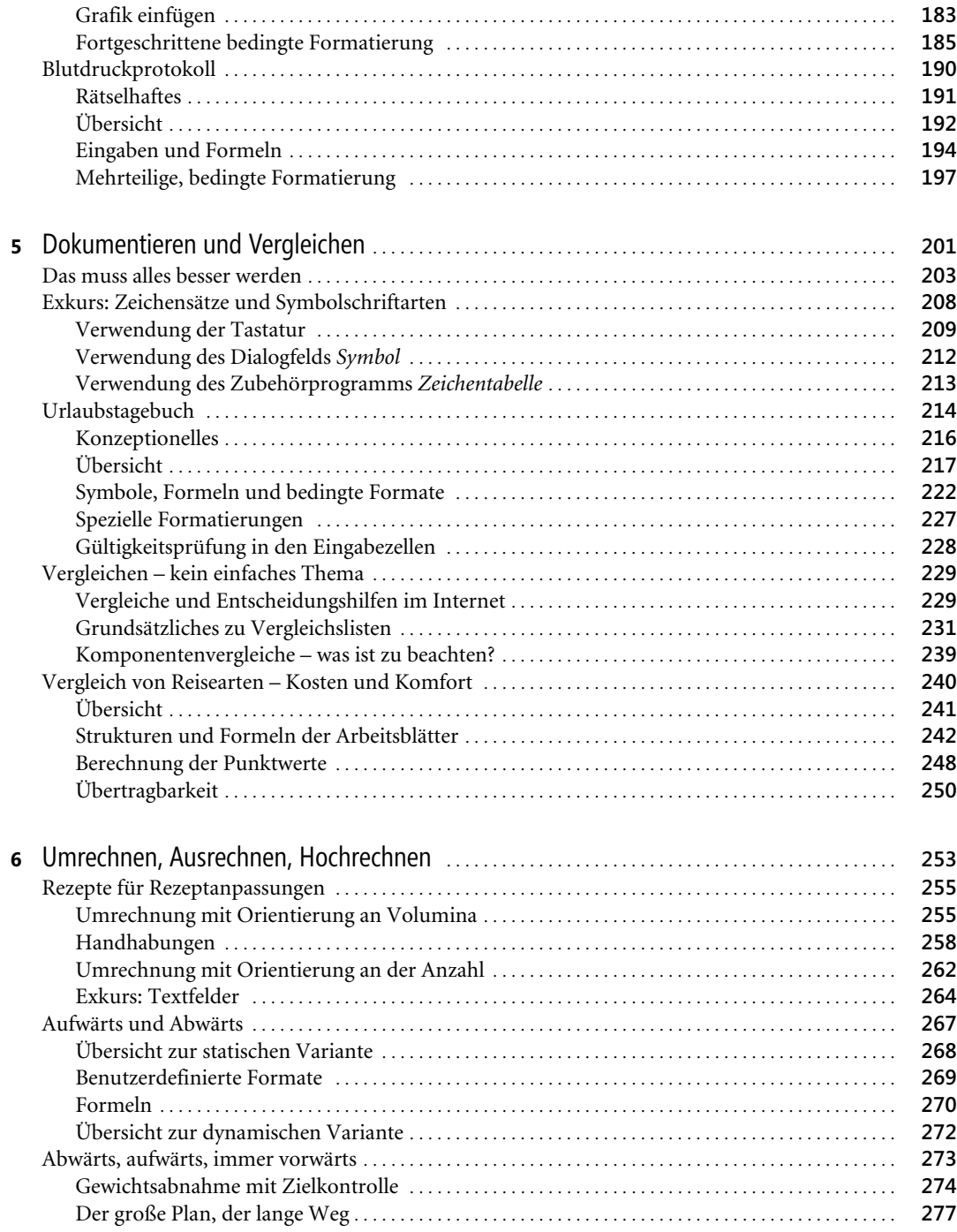

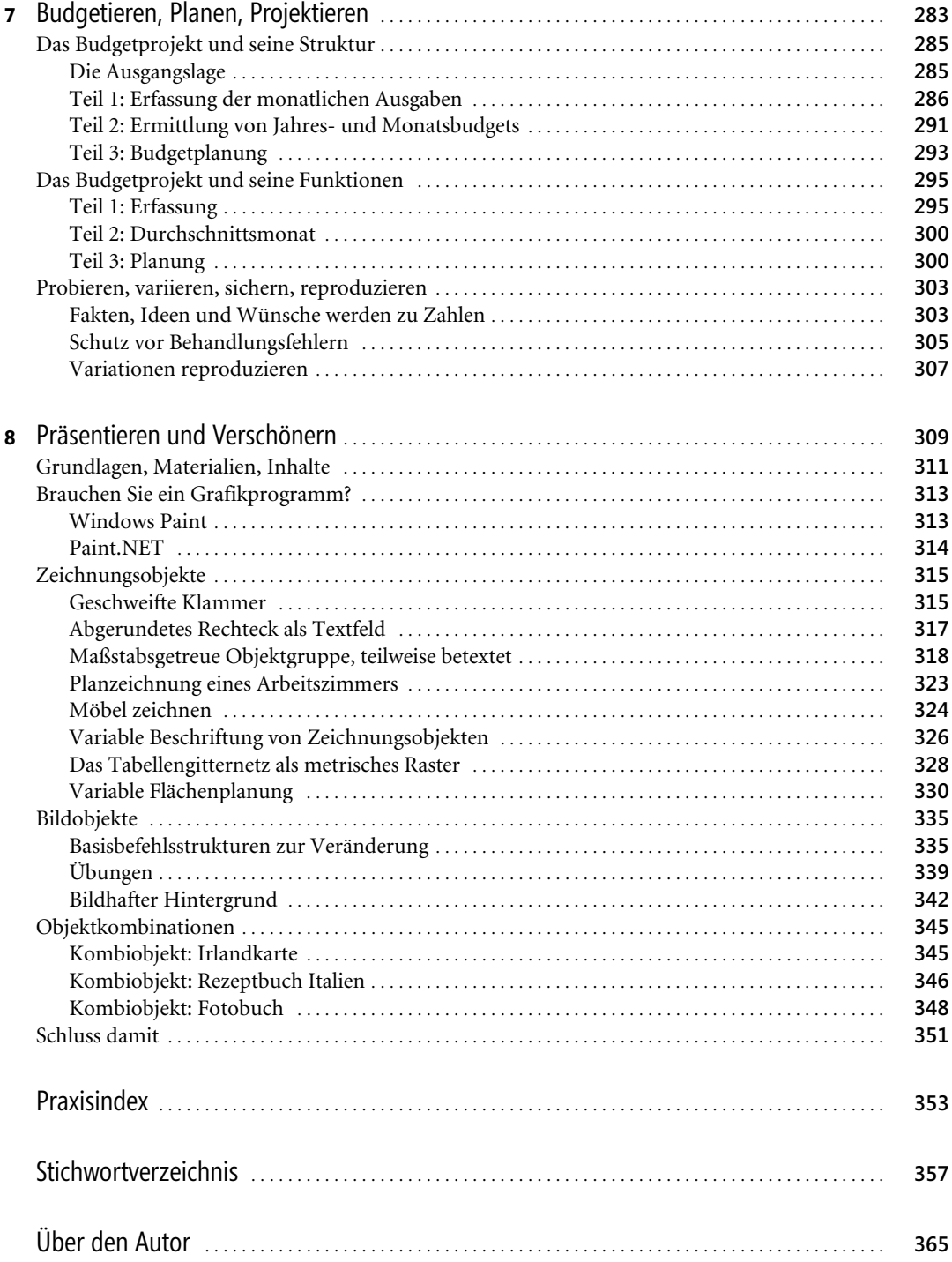